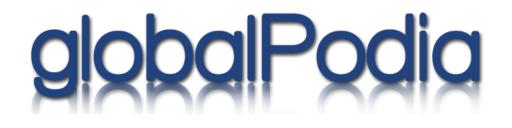

Site Layout Document

# high-level relationship diagram

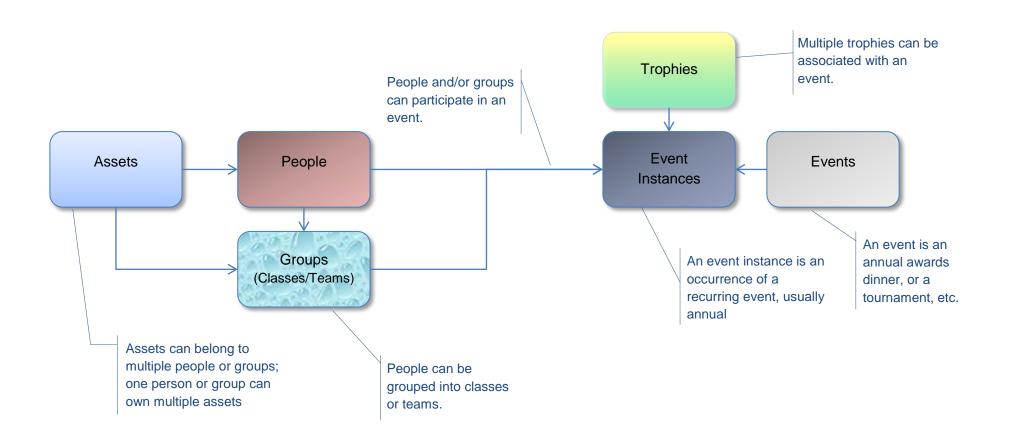

### Account Home Page

| slideshow | events | students | classes | trophies | assets | 1 |
|-----------|--------|----------|---------|----------|--------|---|
|-----------|--------|----------|---------|----------|--------|---|

This site contains several athletic trophies. The Kelly Gawne Cup winners have been entered since 2002.

The Royal Military Colleges Club of Canada is the alumni association for all former cadets who have completed the first month of the first year at either the Royal Military College of Canada in Kingston, Ontario, the College Militaire Royal de St. Jean in St. Jean, Quebec, or the former Royal Roads Military College, in Victoria, British Columbia.

The aims of the Club are: the bringing together of its members for mutual benefit and support; the encouragement and maintenance of that camaraderie which has always existed at the colleges and the advancement of the welfare of its members, the cadets and the Canadian Military Colleges generally.

Account slideshow. Random

User-defined text. Can include links, etc.

pictures chosen from the account are displayed here. Hovering over the picture exposes standard slideshow controls (pause, play, forward, back, etc. Clicking on a picture will open a new window with the full-size picture.

| Marilyne Lafortune                |  |  |  |  |  |  |  |
|-----------------------------------|--|--|--|--|--|--|--|
| Female athlete of the year - 2005 |  |  |  |  |  |  |  |

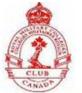

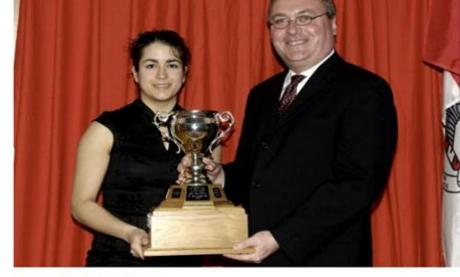

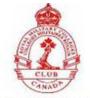

Navigation. Allows user to choose different top-level categories to search.

|            | People Page                                                      | Specify number of entries per page.<br>Note that the application is completely<br>scaleable: 2 entries or 25000, the<br>response time is the same. |             | Click on a column heading to<br>sort by that column. Click<br>again to sort in descending<br>order |                                                      |                                              |
|------------|------------------------------------------------------------------|----------------------------------------------------------------------------------------------------|-------------|----------------------------------------------------------------------------------------------------|------------------------------------------------------|----------------------------------------------|
|            | slideshow events                                                 | students classes                                                                                                    | trophies    | assets                                                                                             | /                                                    | Search box: search by<br>words or part words |
|            | People                                                           |                                                                                                    |             | Shows whether we                                                                                   |                                                      | in any column                                |
|            | Show 25 🔻 entries                                                |                                                                                                    | /           | have any images for<br>this person.                                                                | Search:                                              |                                              |
|            | Name                                                             | Events                                                                                                    | Images      |                                                                                                    | Assets                                               | *                                            |
|            | Jen Donofrio                                                     | 2                                                                                                    | <b>i</b>    |                                                                                                    |                                                      |                                              |
|            | Jennifer Jones                                                   | 1                                                                                                    | <b>a</b>    |                                                                                                    |                                                      |                                              |
| ,          | Laura Gray                                                       | 2                                                                                                    | <b>(11)</b> |                                                                                                    | Ā                                                    |                                              |
|            | Marilyne Lafortune                                               | 1                                                                                                    | <b>a</b>    |                                                                                                    |                                                      |                                              |
| /          | Melissa Haggart                                                  | 1                                                                                                    | <b>a</b>    |                                                                                                    |                                                      |                                              |
|            | Ms Bramma                                                        | 1                                                                                                    | <b>a</b>    |                                                                                                    |                                                      |                                              |
| $\langle $ | Ms. Spence                                                       | 1                                                                                                    | <b>(1)</b>  |                                                                                                    |                                                      |                                              |
|            | Vanessa Larochelle-Meilleur                                      | 1                                                                                                    | <b>a</b>    |                                                                                                    |                                                      |                                              |
|            | Showing 1 to 8 of 8 entries                                      | Shows how many events person has participated in                                                                                                   |             | Shows whether we have any assets for this person.                                                  |                                                      | ~                                            |
|            | Click on a name to drill<br>down to that person's<br>information |                                                                                                    |             | forward                                                                                            | e controls to page<br>and backwards in<br>ayed items |                                              |

### Person Page

| slideshow      | events          | students | classes                                                            | trophies                                                                                                    | assets                                                      |       |           |                                                                                                |                                  |
|----------------|-----------------|----------|--------------------------------------------------------------------|----------------------------------------------------------------------------------------------------|-------------------------------------------------------------|-------|-----------|------------------------------------------------------------------------------------------------|----------------------------------|
| Laura Gray     | -               |          |                                                                    | -                                                                                                    | -                                                           |       |           |                                                                                                |                                  |
|                | 10111           |          | S                                                                  | tatus active                                                                                                    |                                                             |       |           |                                                                                                |                                  |
| 1              | 1               |          | В                                                                  |                                                                                                    | elly Gawne M                                                |       |           | 10 and 2011<br>te of the year.                                                                 |                                  |
|                |                 |          | have mult<br>converted<br>the pictur<br>controls (p<br>Clicking or | person is displayed h<br>iple pictures, it is aut<br>to a slideshow. Hov<br>e exposes standard s<br>pause, play, forward,<br>n a picture will open a<br>vith the full-size pictu | omatically<br>ering over<br>lideshow<br>back, etc.<br>a new |       | nu<br>sin | o such as address,<br>mbers, email addr<br>ce, birthdate, etc.<br>ptured.                      | ress, member                     |
| Events [hide]  |                 | partici  | all events this per<br>bated in. Click on<br>o see more info o     | an event                                                                                                    |                                                             |       |           |                                                                                                |                                  |
| 🔕 🕴 Event Na   | ame             | event.   |                                                                    | L Jule                                                                                                    | •                                                           | Asset | \$        | Position                                                                                       | \$                               |
| Annual A       | ward Presentati | ons      |                                                                    | 2011                                                                                                    |                                                             |       |           | Winner                                                                                         |                                  |
| Annual A       | ward Presentati | ions     |                                                                    | 2010                                                                                                    |                                                             |       |           | Winner                                                                                         |                                  |
| History [show] |                 |          |                                                                    |                                                                                                    |                                                             |       |           | If there are fewer<br>a table, many of<br>controls and the<br>suppressed for an<br>experience. | the navigation<br>search box are |

### Event Page

| slideshow                                                                                | events                                                                                                    | students                                                                               | classes    | trophies                                | assets    |                   |                                                                                                    |  |
|------------------------------------------------------------------------------------------|----------------------------------------------------------------------------------------------------|----------------------------------------------------------------------------------------|------------|-----------------------------------------|-----------|-------------------|----------------------------------------------------------------------------------------------------|--|
| nnual Award Prese                                                                        | ntations                                                                                                    |                                                                                        |            |                                         | •         |                   |                                                                                                    |  |
|                                                                                          |                                                                                                    |                                                                                        |            |                                         |           |                   |                                                                                                    |  |
|                                                                                          | and and                                                                                                    |                                                                                        |            |                                         | Committee |                   | and recognize wi                                                                                                    |  |
|                                                                                          |                                                                                                    |                                                                                        | Cli        | cking on an even                        |           |                   |                                                                                                    |  |
| apual Award Proco                                                                        | ntations E                                                                                                    | wants And Porti                                                                        | ab         | te will take you t<br>out the event ins |           | take y            | ng on the name will<br>ou to the person's                                                                                                    |  |
| nnual Award Prese                                                                        | entations E                                                                                                    | vents And Parti                                                                        | ab         |                                         |           | -                 | ou to the person's<br>s.                                                                                                    |  |
| now 25 🝷 entries                                                                         |                                                                                                    | vents And Parti                                                                        | ab         |                                         |           | take y            | ou to the person's<br>s.<br>Search:                                                                                                    |  |
| now 25 • entries<br>Date                                                                 | • Name                                                                                                    |                                                                                        | ab         |                                         |           | take y<br>details | ou to the person's<br>s.                                                                                                    |  |
| ow 25 • entries<br>Date                                                                  |                                                                                                    | ray                                                                                    | ab         |                                         |           | take y<br>details | Search:<br>Position                                                                                                    |  |
| now 25 • entries<br>Date                                                                 | <ul> <li>Name</li> <li>Laura G</li> <li>Laura G</li> </ul>                                                                                                    | ray                                                                                    | cipants ab |                                         |           | take y<br>details | ou to the person's<br>s.<br>Search:<br>Position<br>Winner                                                                                             |  |
| aow 25 • entries<br><b>Date</b><br>2011<br>2010<br>2009                                  | <ul> <li>Name</li> <li>Laura G</li> <li>Laura G</li> </ul>                                                                                                    | ray<br>ray<br>a Larochelle-Meille                                                      | cipants ab |                                         |           | take y<br>details | Search:<br>Position<br>Winner<br>Winner                                                                                                    |  |
| 000 25 • entries<br>011<br>0010<br>0009<br>0008                                          | Name<br>Laura G<br>Laura G<br>Vanessa                                                                                                    | ray<br>ray<br>a Larochelle-Meille<br>nofrio                                            | cipants ab |                                         |           | take y<br>details | Search:<br>Position<br>Winner<br>Winner<br>Winner                                                                                                    |  |
| 000 25 • entries<br>011<br>0010<br>0009<br>0008<br>0007                                  | <ul> <li>Name</li> <li>Laura G</li> <li>Laura G</li> <li>Vanessa</li> <li>Jen Don</li> </ul>                                                                       | ray<br>ray<br>a Larochelle-Meille<br>nofrio<br>nofrio                                  | cipants ab |                                         |           | take y<br>details | Search:<br>Position<br>Winner<br>Winner<br>Winner<br>Winner<br>Winner                                                                                 |  |
| aow 25 • entries<br>0ate<br>2011<br>2010<br>2009<br>2008<br>2007<br>2006                 | Name<br>Laura G<br>Laura G<br>Vanessa<br>Jen Don<br>Jen Don<br>Jen Don<br>Jennifer                                                                                 | ray<br>ray<br>a Larochelle-Meille<br>nofrio<br>Jones                                   | cipants ab |                                         |           | take y<br>details | Search:<br>Position<br>Winner<br>Winner<br>Winner<br>Winner<br>Winner<br>Winner<br>Winner                                                             |  |
| aow 25 • entries<br>0ate<br>011<br>010<br>009<br>008<br>007<br>006<br>005                | <ul> <li>Name</li> <li>Laura G</li> <li>Laura G</li> <li>Vanessa</li> <li>Jen Don</li> <li>Jen Don</li> <li>Jen Don</li> <li>Jennifer</li> <li>Marilyne</li> </ul> | ray<br>ray<br>a Larochelle-Meille<br>nofrio<br>nofrio<br>Jones<br>e Lafortune          | cipants ab |                                         |           | take y<br>details | Search:<br>Position<br>Winner<br>Winner<br>Winner<br>Winner<br>Winner<br>Winner<br>Winner<br>Winner<br>Winner                                         |  |
| aow 25 • entries<br>0ate<br>2011<br>2010<br>2009<br>2008<br>2007<br>2006<br>2005<br>2004 | <ul> <li>Name</li> <li>Laura G</li> <li>Laura G</li> <li>Vanessa</li> <li>Jen Don</li> <li>Jen Don</li> <li>Jennifer</li> <li>Marilyne</li> <li>Ms. Spe</li> </ul> | ray<br>ray<br>a Larochelle-Meille<br>nofrio<br>Jones<br>c Lafortune<br>ence            | cipants ab |                                         |           | take y<br>details | Search:<br>Position<br>Winner<br>Winner<br>Winner<br>Winner<br>Winner<br>Winner<br>Winner<br>Winner<br>Winner                                         |  |
| now 25 - entries                                                                         | <ul> <li>Name</li> <li>Laura G</li> <li>Laura G</li> <li>Vanessa</li> <li>Jen Don</li> <li>Jen Don</li> <li>Jennifer</li> <li>Marilyne</li> <li>Ms. Spe</li> </ul> | ray<br>ray<br>a Larochelle-Meille<br>nofrio<br>Jones<br>e Lafortune<br>ence<br>Haggart | eur        |                                         | stance.   | take y<br>details | Search:<br>Position<br>Winner<br>Winner<br>Winner<br>Winner<br>Winner<br>Winner<br>Winner<br>Winner<br>Winner<br>Winner<br>Winner<br>Winner<br>Winner |  |

#### **Event Instance Page**

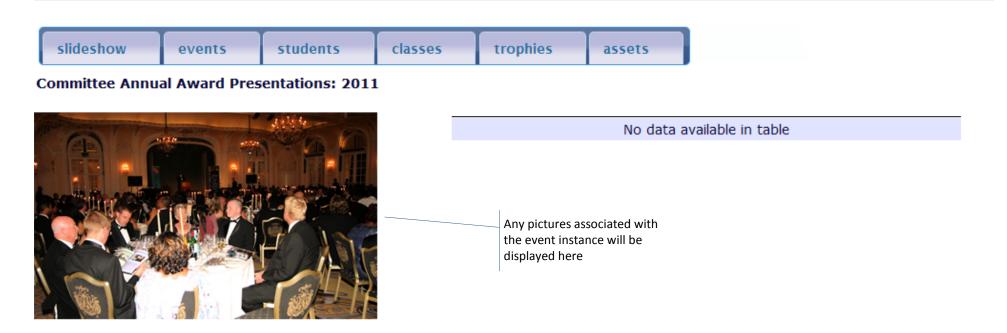

#### Participants

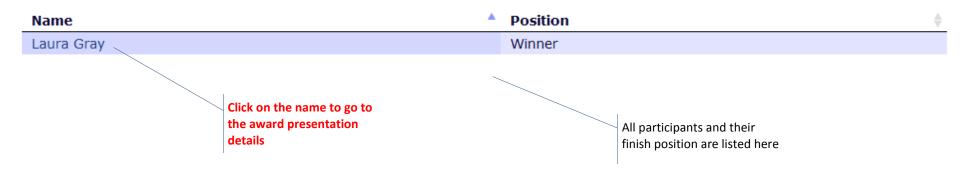

#### Award Presentation Page

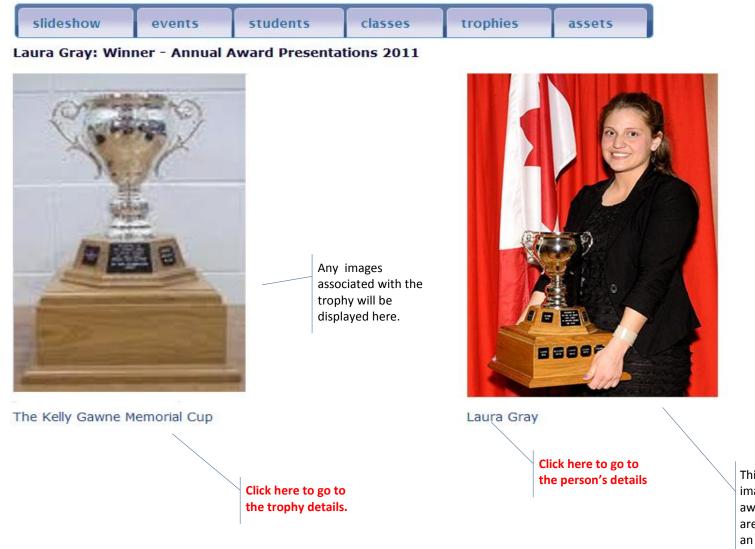

This page will display any images associated with the awards ceremony. If there are none, the default will be an image from the person's info page.

#### **Trophy Page**

| slideshow | events | students | classes | trophies |
|-----------|--------|----------|---------|----------|
|-----------|--------|----------|---------|----------|

The Kelly Gawne Memorial Cup

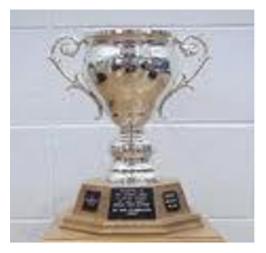

#### The Kelly Gawne Memorial Cup

Female athlete of the year

| remaie achiece of the year    |                                        |            | 1        |                             | the person's details. |
|-------------------------------|----------------------------------------|------------|----------|-----------------------------|-----------------------|
| Events                        | Click here to go to the event details. |            | the ever | re to go to<br>nt instance  |                       |
| Show 25 • entries             |                                        |            | details. | Search:                     |                       |
| Event Name                    | <u> </u>                               | Event Date |          |                             | ▼                     |
| Annual Award Presentations    |                                        | 2002       |          | Ms Bramma                   |                       |
| Annual Award Presentations    |                                        | 2003       |          | Melissa Haggart             |                       |
| Annual Award Presentations    |                                        | 2004       |          | Ms. Spence                  |                       |
| Annual Award Presentations    |                                        | 2005       |          | Marilyne Lafortune          |                       |
| Annual Award Presentations    |                                        | 2006       |          | Jennifer Jones              |                       |
| Annual Award Presentations    |                                        | 2007       |          | Jen Donofrio                |                       |
| Annual Award Presentations    |                                        | 2008       |          | Jen Donofrio                |                       |
| Annual Award Presentations    |                                        | 2009       |          | Vanessa Larochelle-Meilleur |                       |
| Annual Award Presentations    |                                        | 2010       |          | Laura Gray                  |                       |
| Annual Award Presentations    |                                        | 2011       |          | Laura Gray                  |                       |
| Showing 1 to 10 of 10 entries |                                        |            |          |                             | - F                   |

Accession

Description

Inscriptions

Material

History

assets

of the year.

pedestal.

Silver plate

The Kelly Gawne Memorial Cup:

The names of the previous winners

This trophy is awarded annually to the female athlete

A beautiful Silver - two handled Trophy on a wooden

Click here to go to

### Asset Search Page

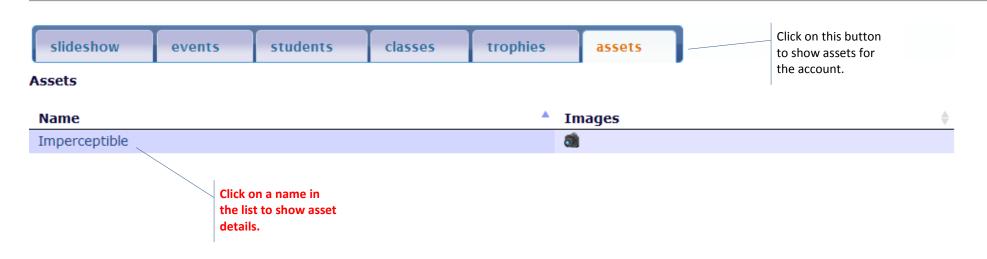

### Asset DetailsPage

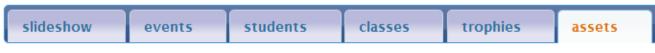

Imperceptible

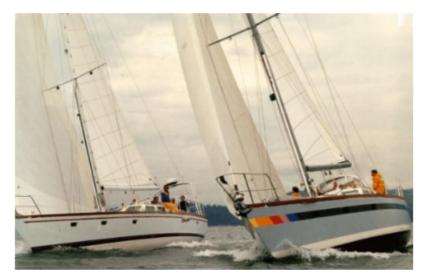

Imperceptible

Amazon 44

History [show]

| Boat Name            | Imperceptible   |
|----------------------|-----------------|
| Home Port            | Vancouver       |
| Designer             | Sam Pawdle      |
| Builder              | Doug Samson     |
| Year Built           | 2001            |
| LOA                  | 50              |
| LWL                  | 47              |
| Beam                 | 14              |
| Draft                | 6               |
| Displacement         | 40000           |
| Construction         | Steel           |
| Certification By     | Cert Associates |
| Certification Number | 15433           |
| Sail Number          | 135             |
| Modifications        | extensive 2007  |
| Sailing History      | Transpac 2005   |
| Owner                | John McDougal   |
|                      |                 |

Note that an asset can have multiple owners

Click on the owner to show the owner's details.

#### Person DetailsPage

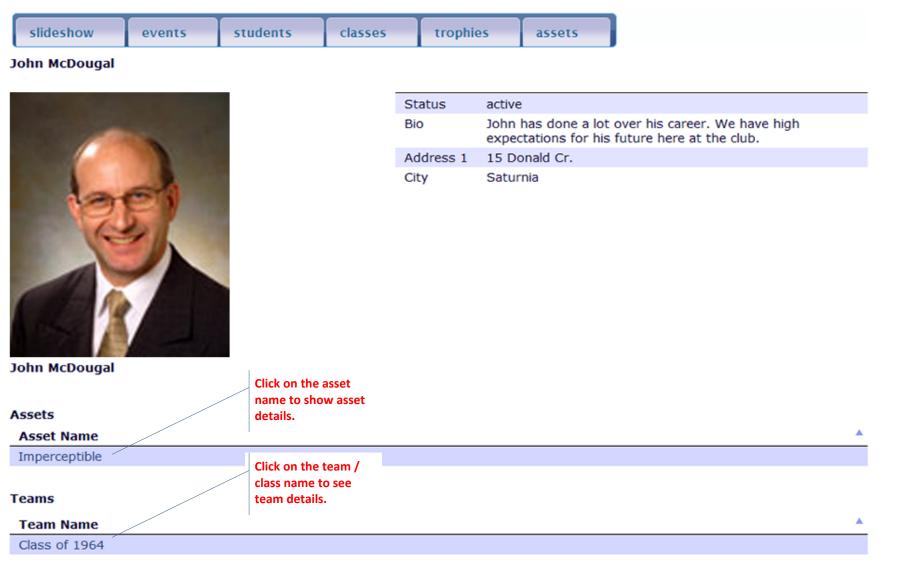

#### History [show]

### Class / Team DetailsPage

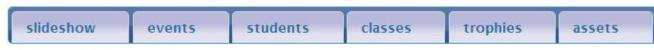

Class Of 1964

|               | CHARLES (CH                                             | Bio<br>Region | This was the best class ever!<br>Central Ontario |
|---------------|---------------------------------------------------------|---------------|--------------------------------------------------|
|               |                                                         | City          | Kingston                                         |
|               |                                                         |               |                                                  |
| dass of 64    |                                                         |               | nembers are listed<br>te that our demo           |
| Members       | Click on the person's<br>name to see person<br>details. |               | ly one member!                                   |
| Member Name   |                                                         | Position      | \$                                               |
| John McDougal |                                                         |               |                                                  |